## Geodatabase Corporativa del SGC: Utilidades y beneficios

Omar David Bolívar Fonseca Noviembre 26 de 2015

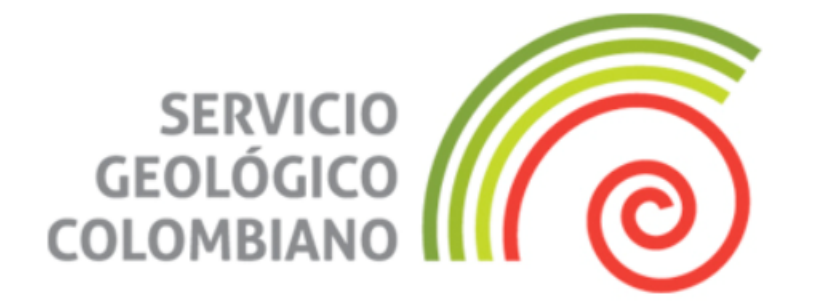

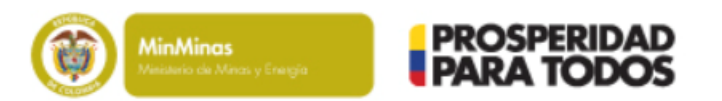

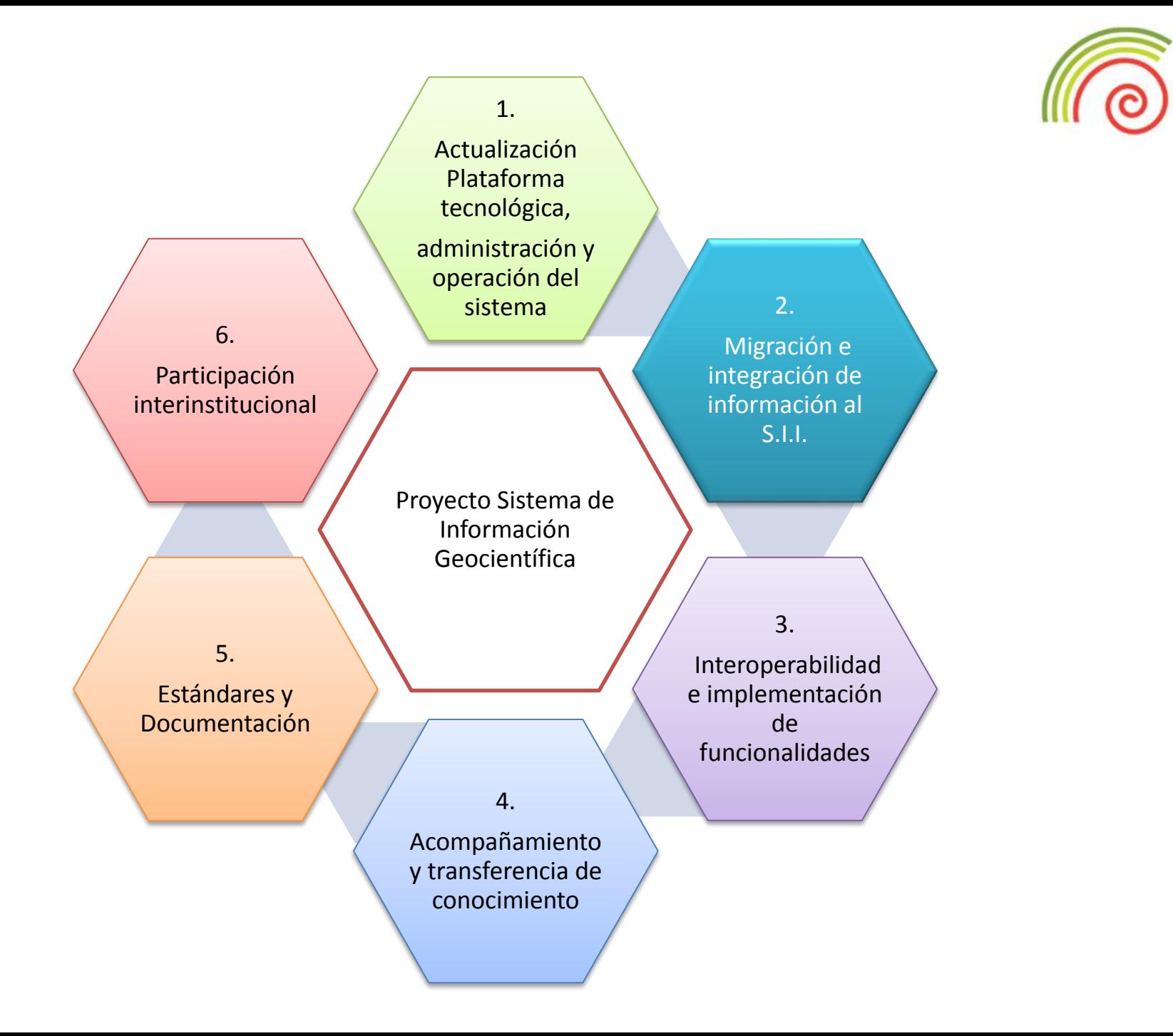

## Estructuración de la Información Geocientífica del SGC

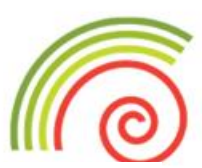

**Acceso a la información para usuarios Internos**

**Geodatabase Corporativa del SGC**

- Grupos temáticos del SGC.
- Funcionarios y Contratistas
- Directivos y Coordinadores

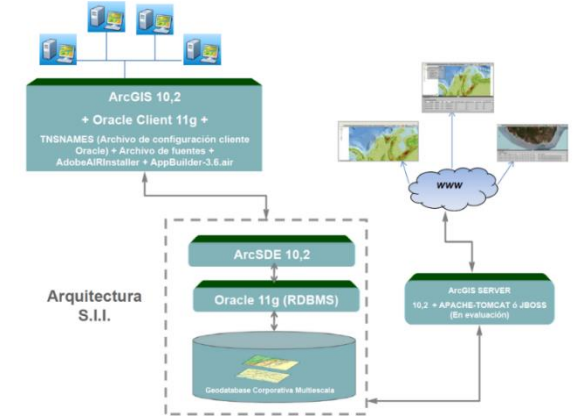

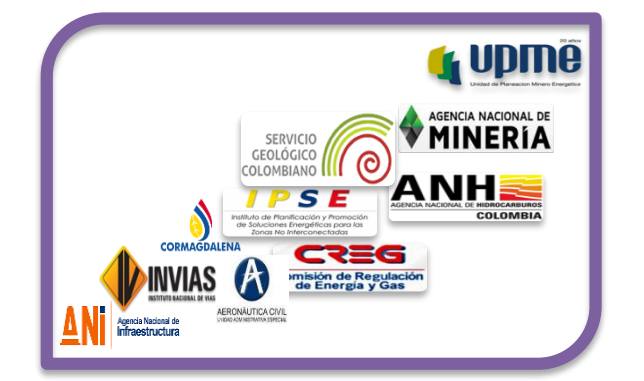

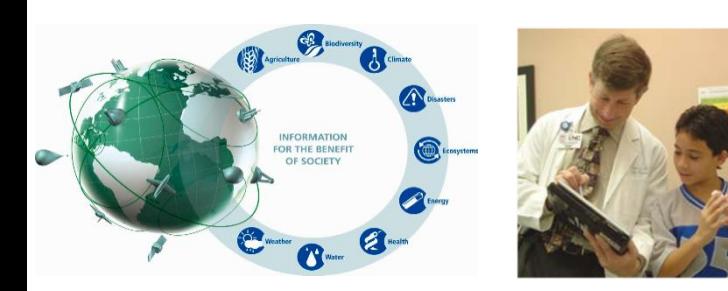

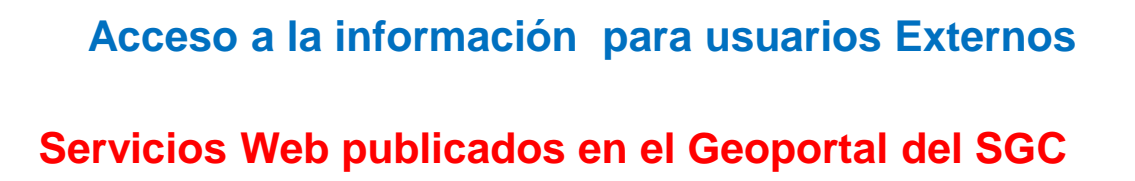

- Centros académicos (Colegios, Universidades)
- Entidades Gubernamentales
- Instituciones Sectoriales
- ONG
- Público en general

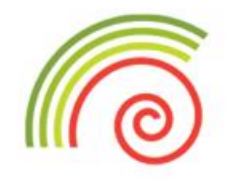

## Como se almacena la información en la Geodatabase Corporativa del SGC

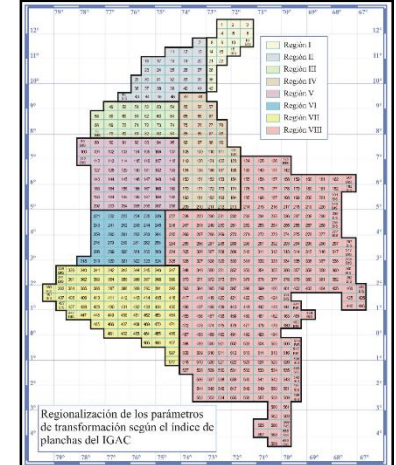

#### 1. Información en Datum MAGNA-SIRGAS

2. Coordenadas Geográficas

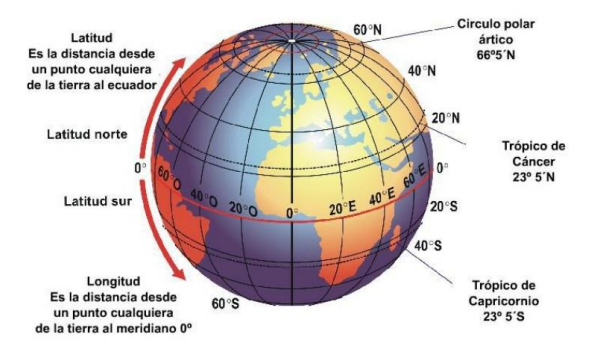

3. Catálogo de Objetos del SGC

Nomenclatura Estandarización (almacenamiento, presentación, publicación y documentación) Simbología Metadato

## Temáticas implementadas y funcionales en la Geodatabase Corporativa del SGC (1)

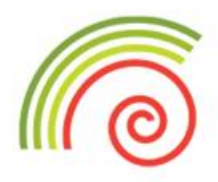

- 4. Temáticas de investigación
	- Atlas Geológico Colombia ( versiones 2007 y 2015). (22-58 Capas)
	- Mapa de Amenaza Sísmica. (13 Capas)
	- Amenaza Volcánica. (17 Capas)
	- Estado Cartografía Geológica. (11 Capas)
	- Geología Estándar 100K. (99 Capas)
	- Geomorfodinámica. (4 Capas)
	- Geología Oficial 100K. (16 Capas)
	- Geofísica 100K. (13 Capas)
	- Geological Map Colombia 2015. (37 Capas)
	- Estaciones GNSS. (1 Capa)
	- Información Adquirida IGAC. (13 Capas)
	- Amenazas Movimientos Masa 500K. (2 Capas)
	- Mapa Base Atlas Geológico Colombia 2007. (27 Capas)
	- Mapa Base IGAC 100K. (169 Capas)
	- Mapa Base IGAC 500K. (150 Capas)
	- Mapa Base Mapa Geológico Colombia 2007. (25 Capas)
	- Metadato Geográfico. (2 Capas)

## Temáticas implementadas y funcionales en la Geodatabase Corporativa del SGC (2)

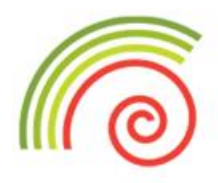

4. Temáticas de investigación

- Mapa Geológico Colombia ( versiones 2007 y 2015). (16 71 Capas)
- Mapa Geológico Digital Colombia. (25 Capas)
- Mapa de intensidades Máximas Colombia. (14 Capas)
- Minería. (1 Capa)
- Muestra Litoteca. (5 Capas)
- Mapa Potencial Carbonífero Colombia. (4 Capas)
- Mapa Sombras Magna. (2 Capas)
- Invertermales. (5 Capas)
- Programa Exploración aguas subterráneas. (12 Capas)
- Recursos Minerales. (4 Capas)
- Sistema información movimientos en Masa Multiescala. (176 Capas)

## Utilidades y beneficios de la Geodatabase Corporativa del SGC

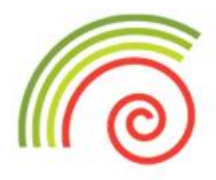

La Geodatabase GDB Corporativa del SGC esta enmarcada y da cumplimiento al acuerdo 008 del 12 de diciembre de 2014, en el que se definen las Políticas de Gestión de Información Geocientífica del SGC.

- 1. La información esta organizada y estructurada en un solo espacio con su respectivo respaldo de seguridad.
- 2. Disponibilidad de información.
- 3. Interoperabilidad con otras temáticas. (Aprovechable para múltiples propósitos).
- 4. Autonomía de la administración información almacenada (permisos administrativos).
- 5. Control y medición de la calidad de información.
- 6. Seguridad de los datos.
- 7. Manejo de catalogo de objetos y estándares de calidad. (ICDE)

## Integración de temáticas de la Geodatabase Corporativa del SGC para la generación de nuevos productos (1)

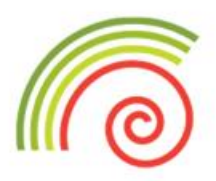

1. El siguiente ejemplo pretende mostrar las bondades de contar con toda la información estructurada y estandarizada en una sola GDB del SGC.

El gobernador del Tolima desea saber ¿Cual es la amenaza tectónica, sísmica, volcánica y por movimientos en masa en los municipios de su departamento? Con el objeto de redefinir el nuevo Plan de Ordenamiento Territorial del departamento.

Para ello solicita al Servicio Geológico Colombiano que genere los productos necesarios para tal fin.

Información requerida para cumplir el requerimiento.

- 1. Cartografía Departamental y municipal
- 2. Geología
- 3. Fallas, Pliegues, Volcanes
- 4. Amenaza Sísmica
- 5. Amenaza Volcánica
- 6. Amenaza por Movimientos en Masa
- 7. Ríos, Vías, Construcciones
- 8. Mapa de Sombras

## Integración de temáticas de la Geodatabase Corporativa del SGC para la generación de nuevos productos (2)

#### **Procedimiento a seguir**

1. Conectarse a la Geodatabase Corporativa a través de ArcCatalog.

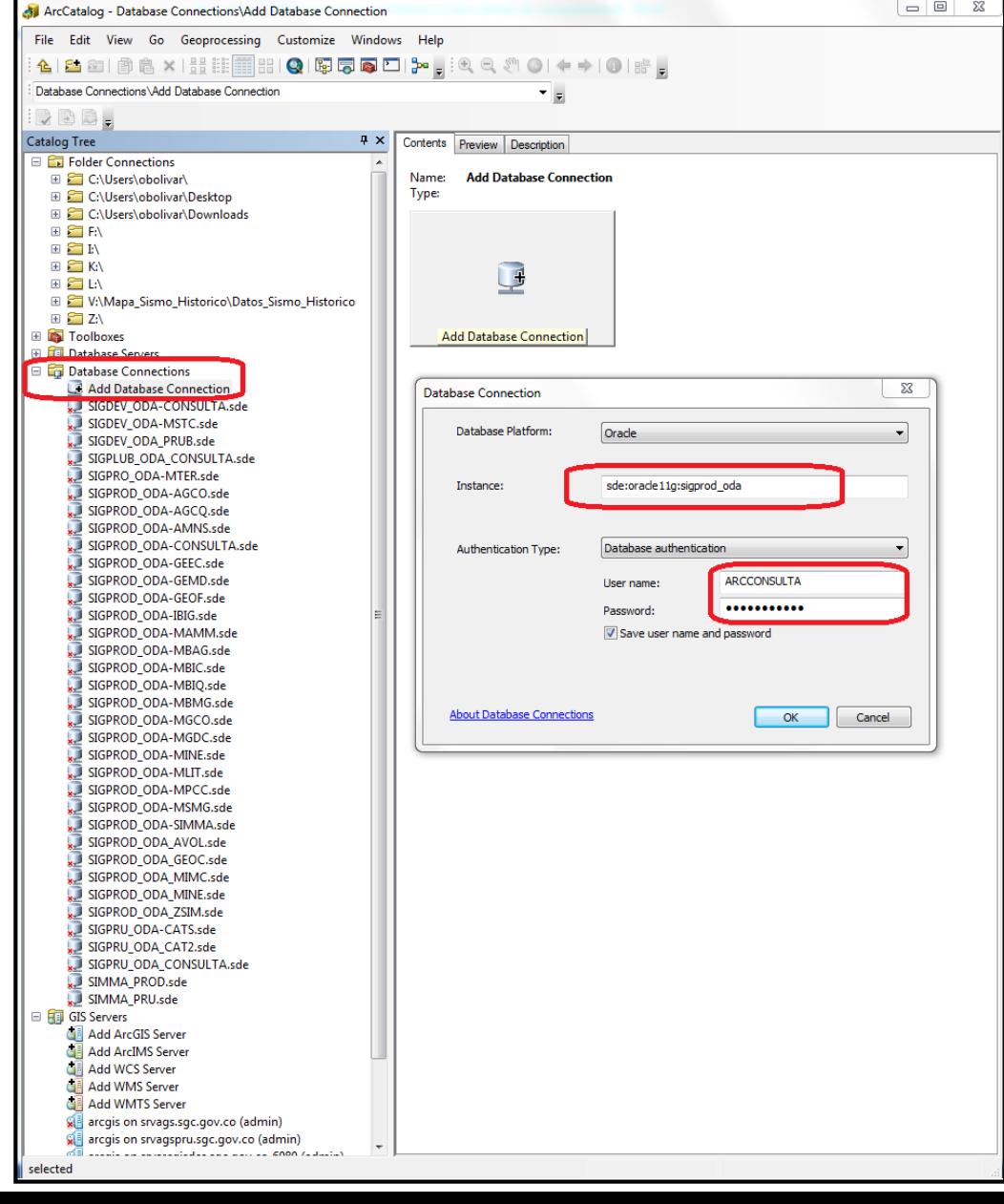

## Integración de temáticas de la Geodatabase Corporativa del SGC para la generación de nuevos productos (3)

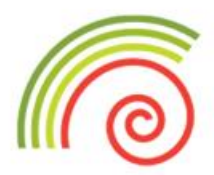

#### **Procedimiento a seguir**

2. Visualizar las capas de información requeridas.

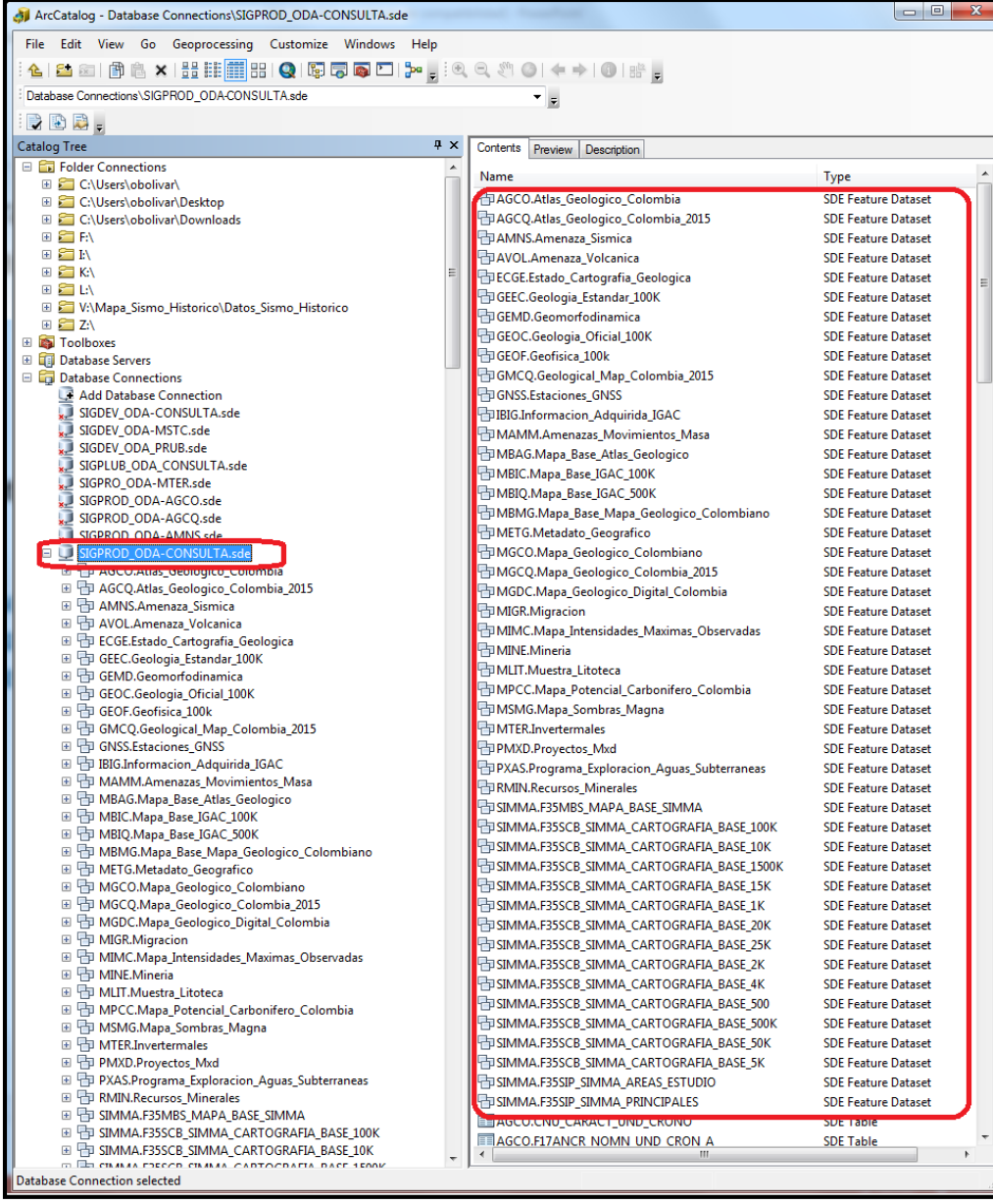

Integración de temáticas de la Geodatabase Corporativa del SGC para la generación de nuevos productos (4)

#### **Procedimiento a seguir**

3. Generar un nuevo proyecto mxd mediante ArcMap.

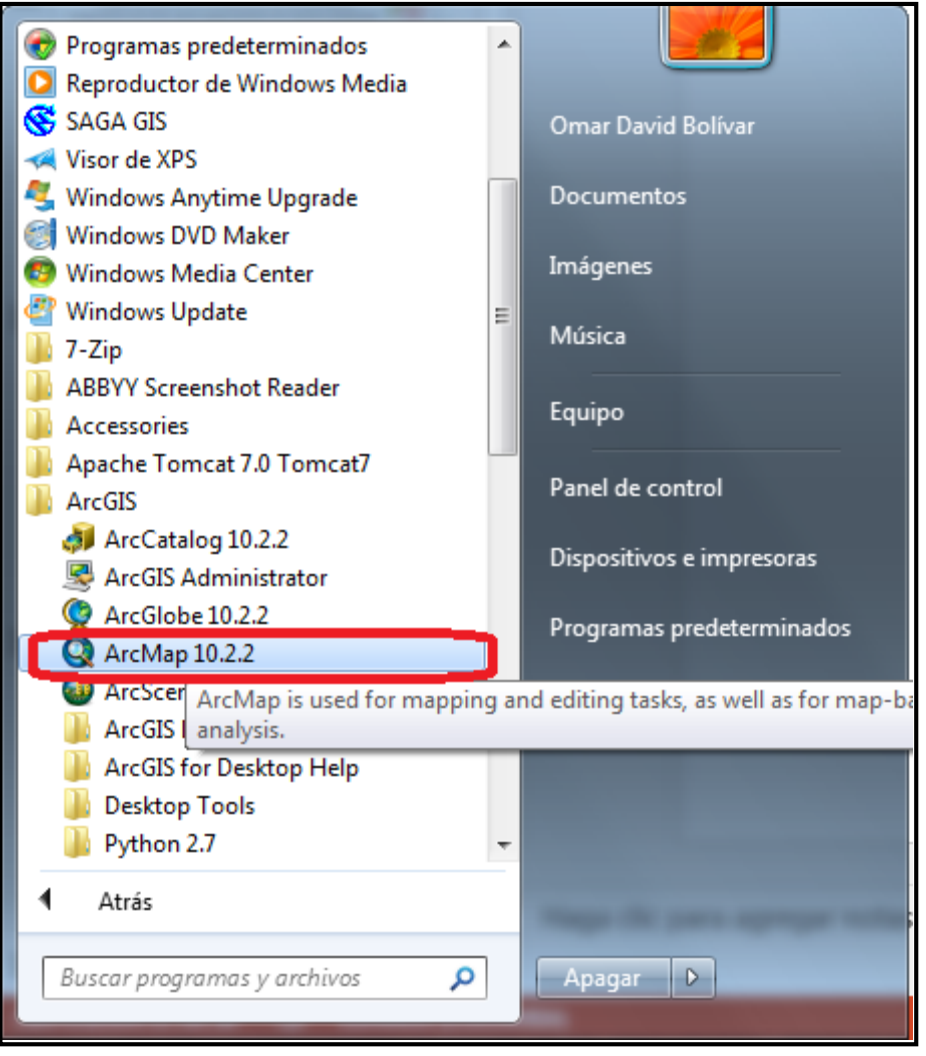

Integración de temáticas de la Geodatabase Corporativa del SGC para la generación de nuevos productos (5)

#### **Procedimiento a seguir**

4. Descargar las capas de información requeridas.

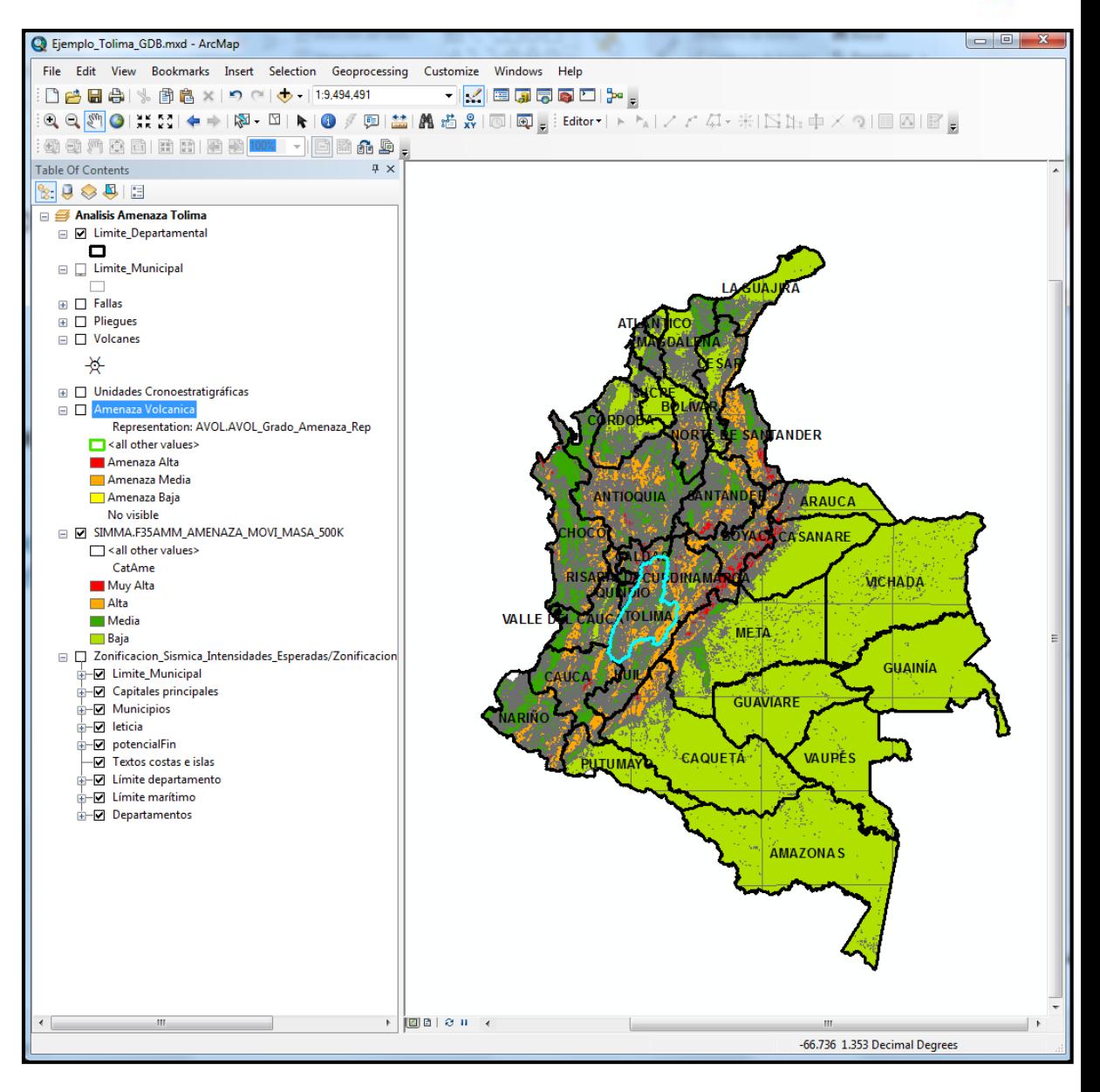

Integración de temáticas de la Geodatabase Corporativa del SGC para la generación de nuevos productos (6)

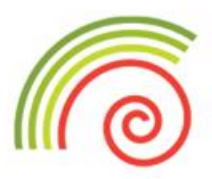

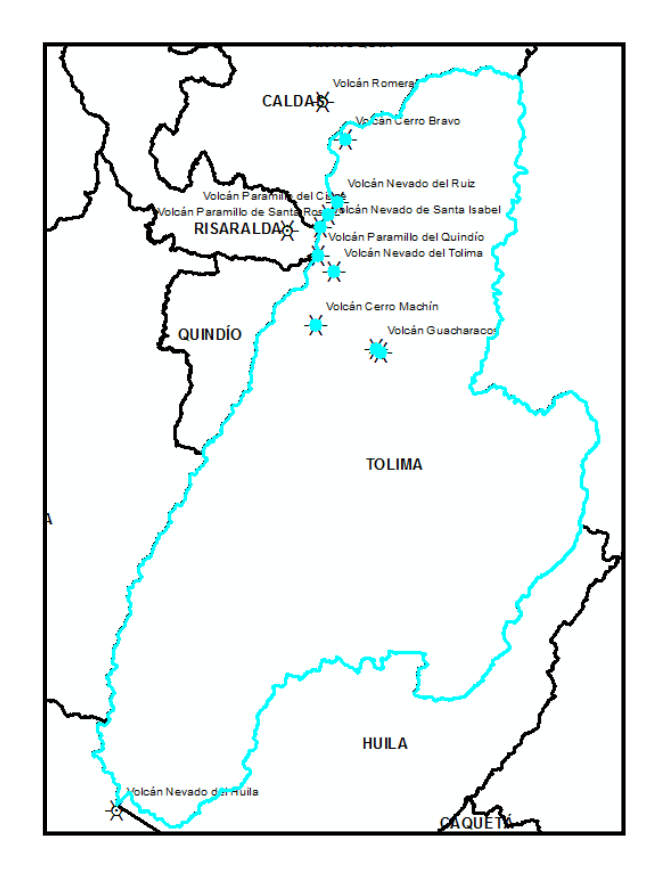

### **Procedimiento a seguir**

5. Análisis espacial para obtener las consultas requeridas.

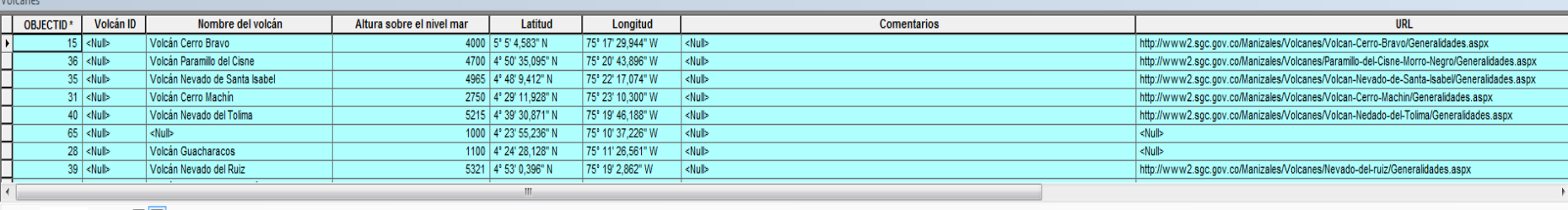

Integración de temáticas de la Geodatabase Corporativa del SGC para la generación de nuevos productos (7)

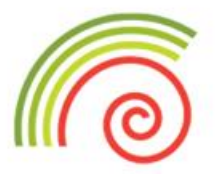

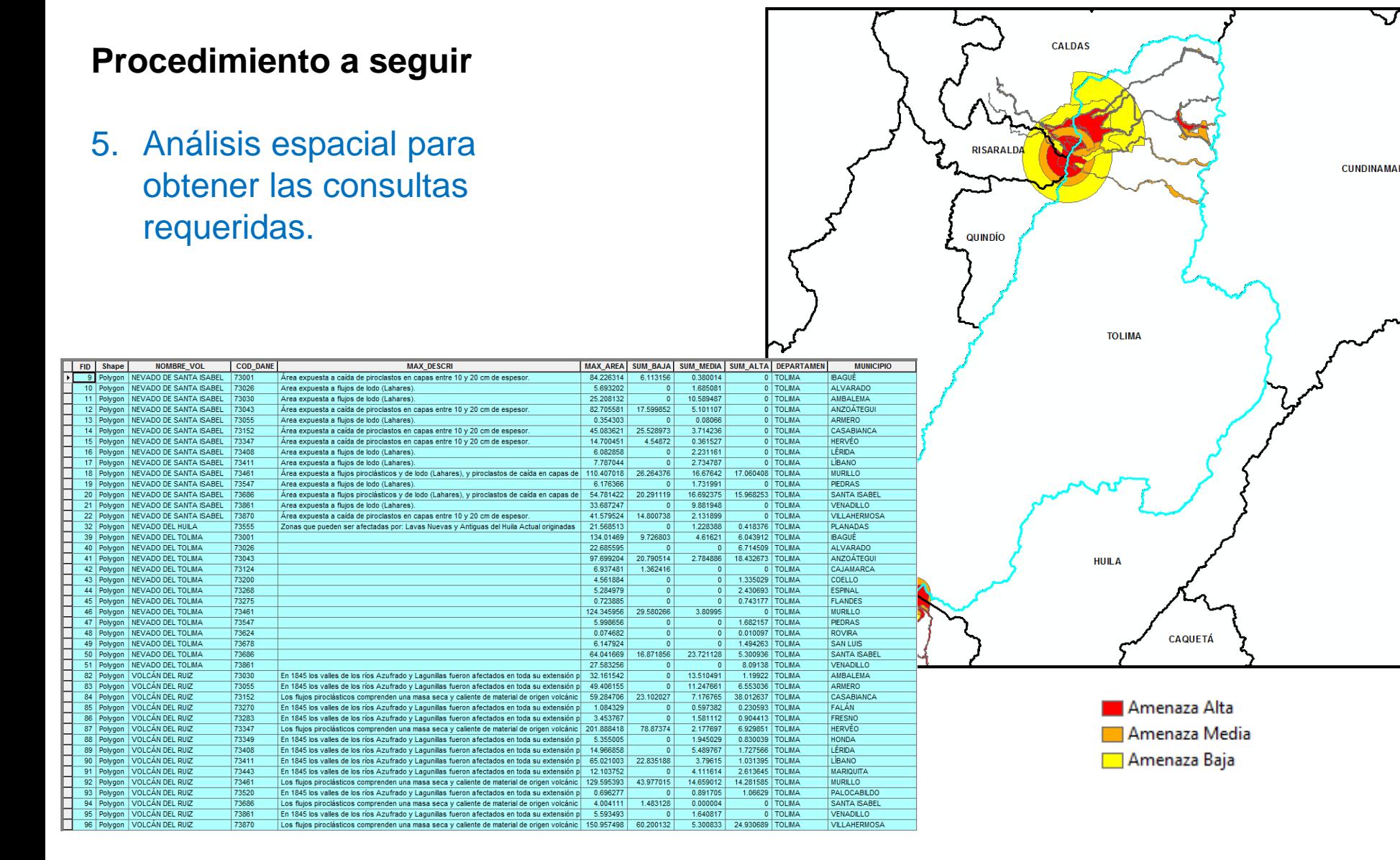

Integración de temáticas de la Geodatabase Corporativa del SGC para la generación de nuevos productos (8)

#### **Procedimiento a seguir**

#### 5. Análisis espacial para obtener las consultas requeridas.

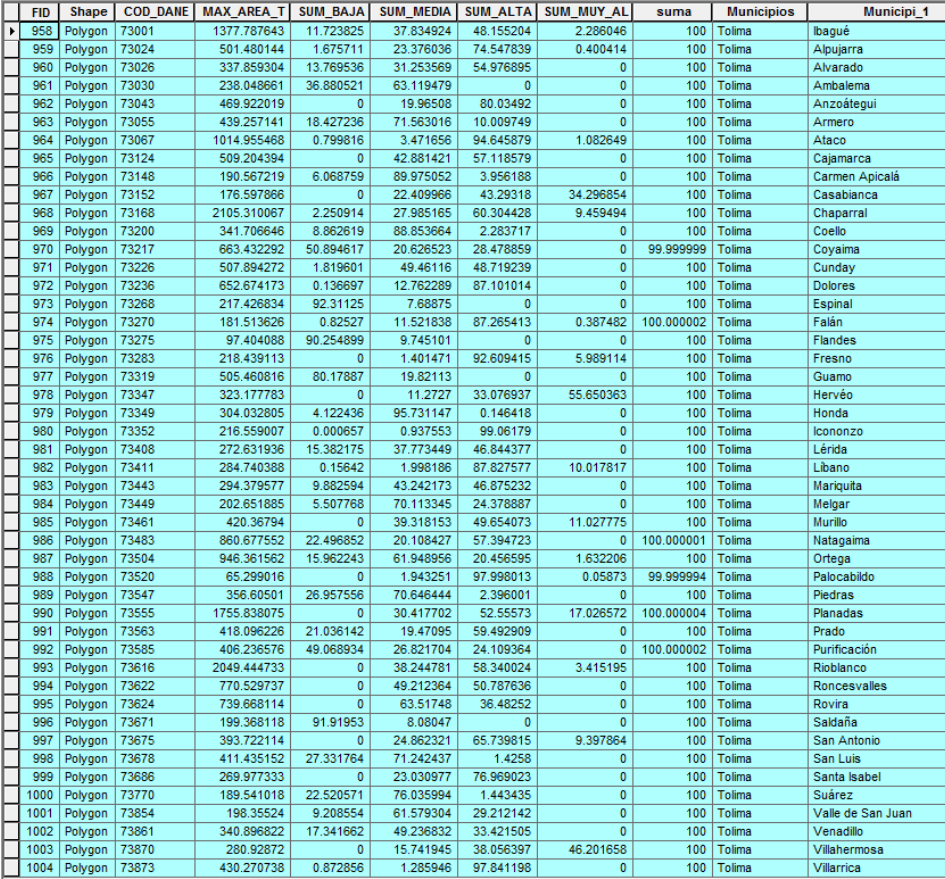

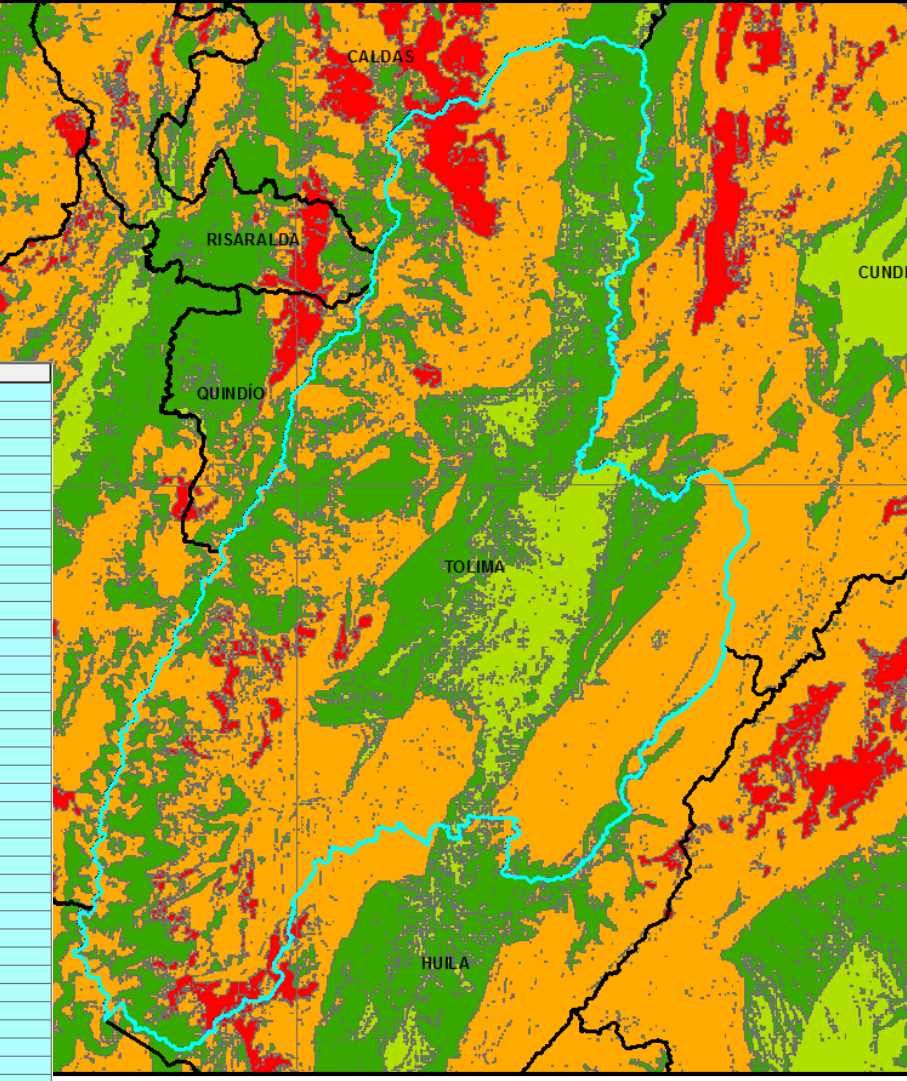

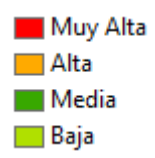

Integración de temáticas de la Geodatabase Corporativa del SGC para la generación de nuevos productos (9)

#### **Procedimiento a seguir**

#### 5. Análisis espacial para obtener las consultas requeridas.

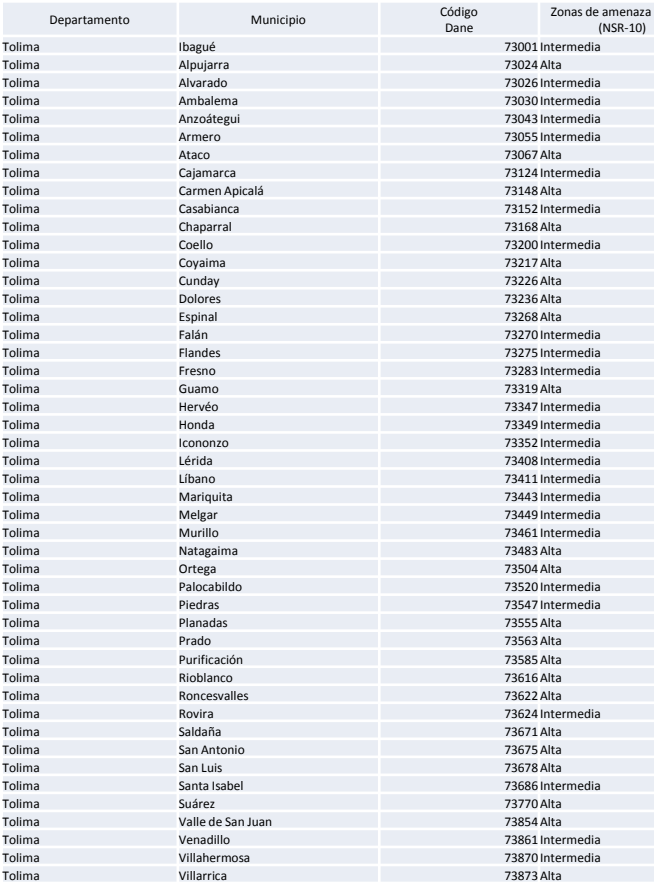

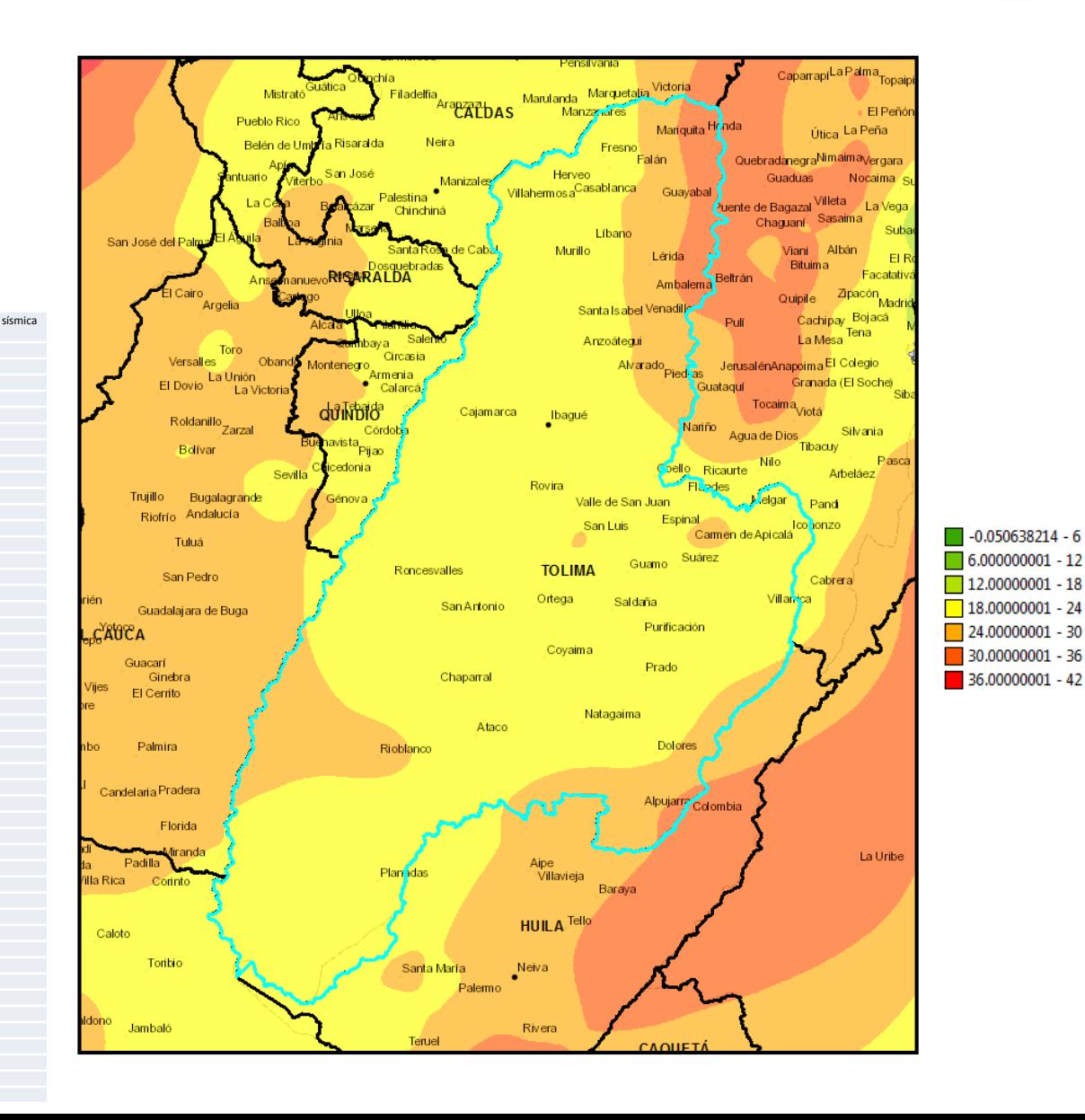

## Aplicación de datos abiertos en el SGC (1)

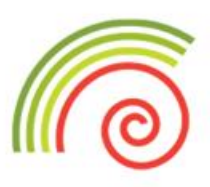

De acuerdo con la ley 1712 de 2014 datos abiertos son todos aquellos datos primarios o sin procesar, que se encuentran en formatos estándar e interoperables que facilitan su acceso y reutilización, los cuales están bajo la custodia de las entidades públicas o privadas que cumplen con funciones públicas y que son puestos a disposición de cualquier ciudadano, de forma libre y sin restricciones, con el fin de que terceros puedan reutilizarlos y crear servicios derivados de los mismos.

#### Disponibilidad al público en general de los productos WEB del SGC **www.geoportal.sgc.gov.co**

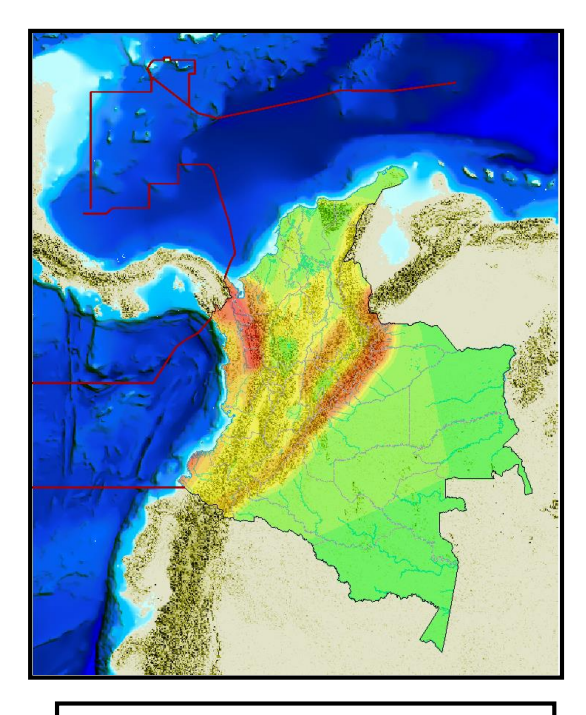

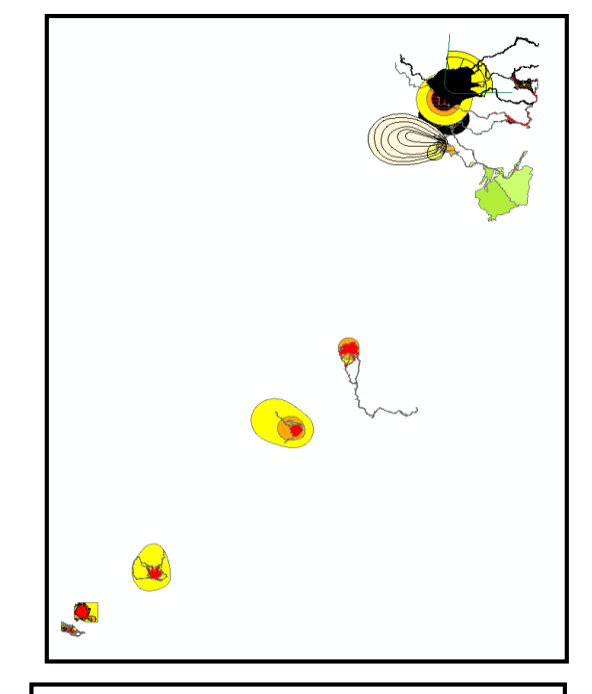

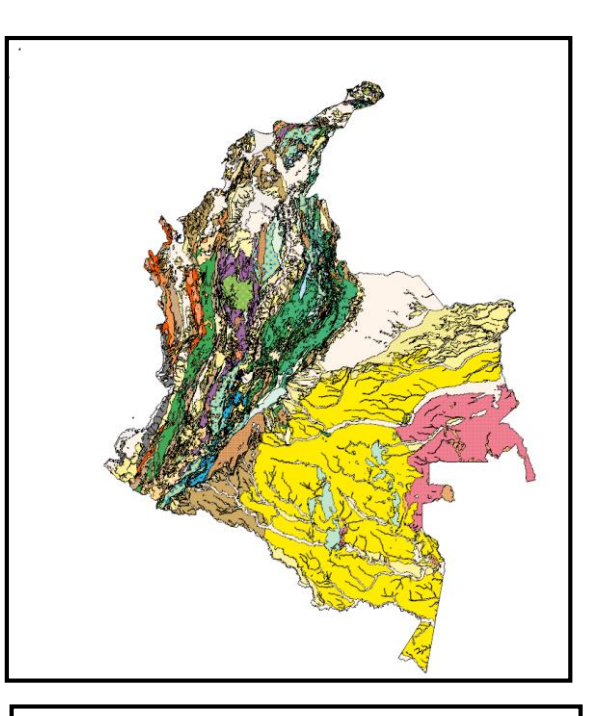

Amenaza Sísmica Nacional | | Amenaza Volcánica Nacional | | | Atlas Geológico Colombia 2015

## Aplicación de datos abiertos en el SGC (2)

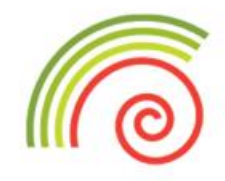

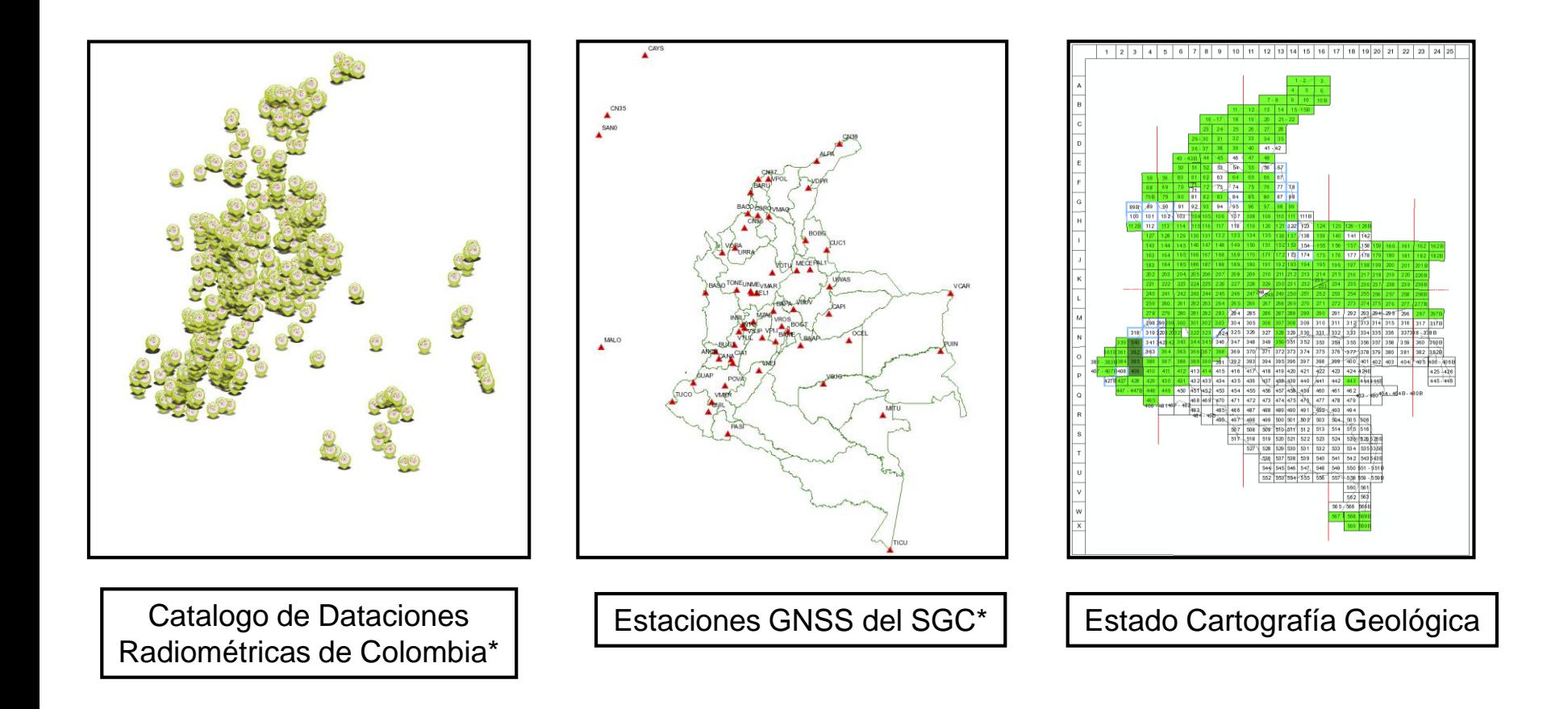

## Aplicación de datos libres en el SGC (3)

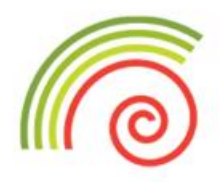

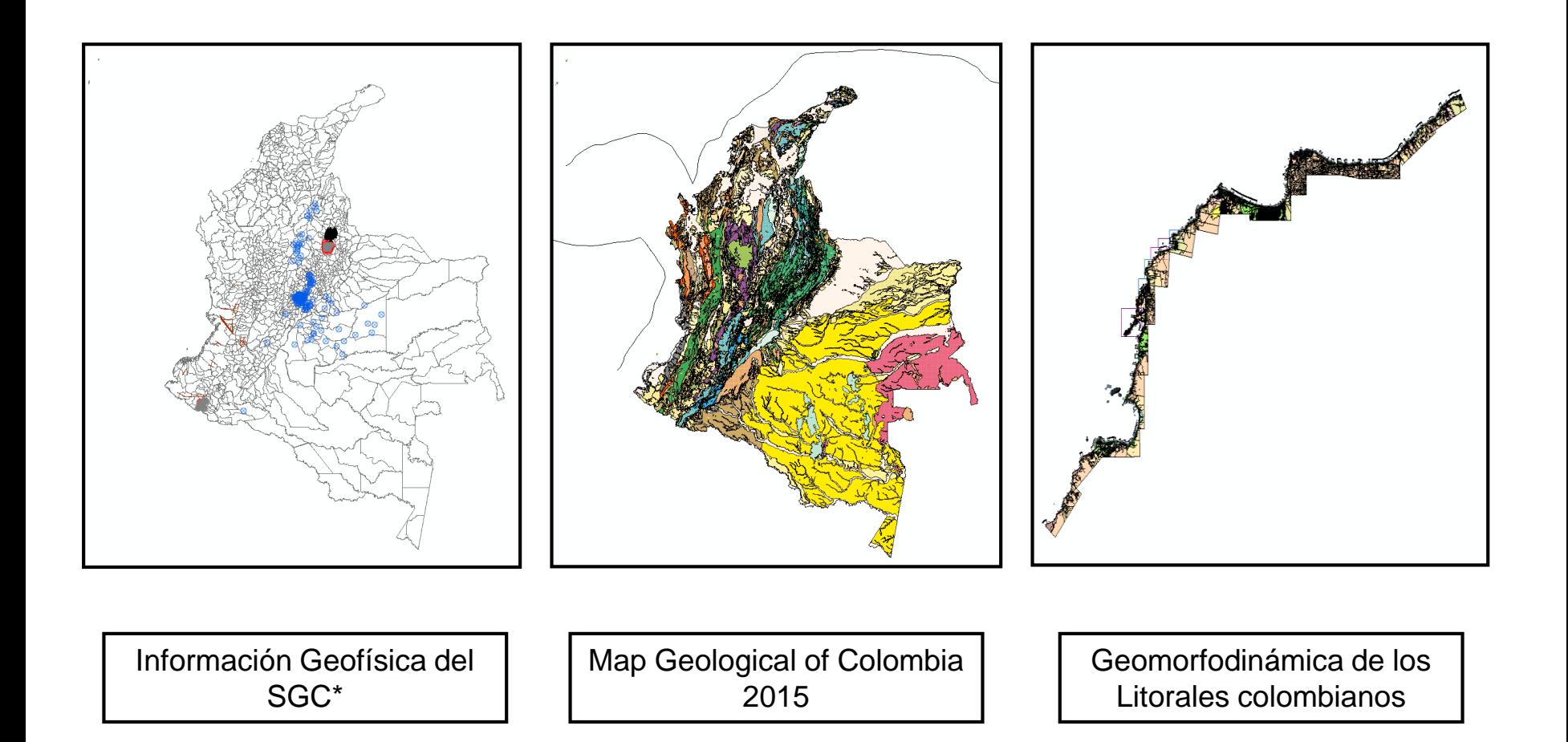

## Aplicación de datos libres en el SGC (4)

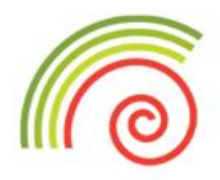

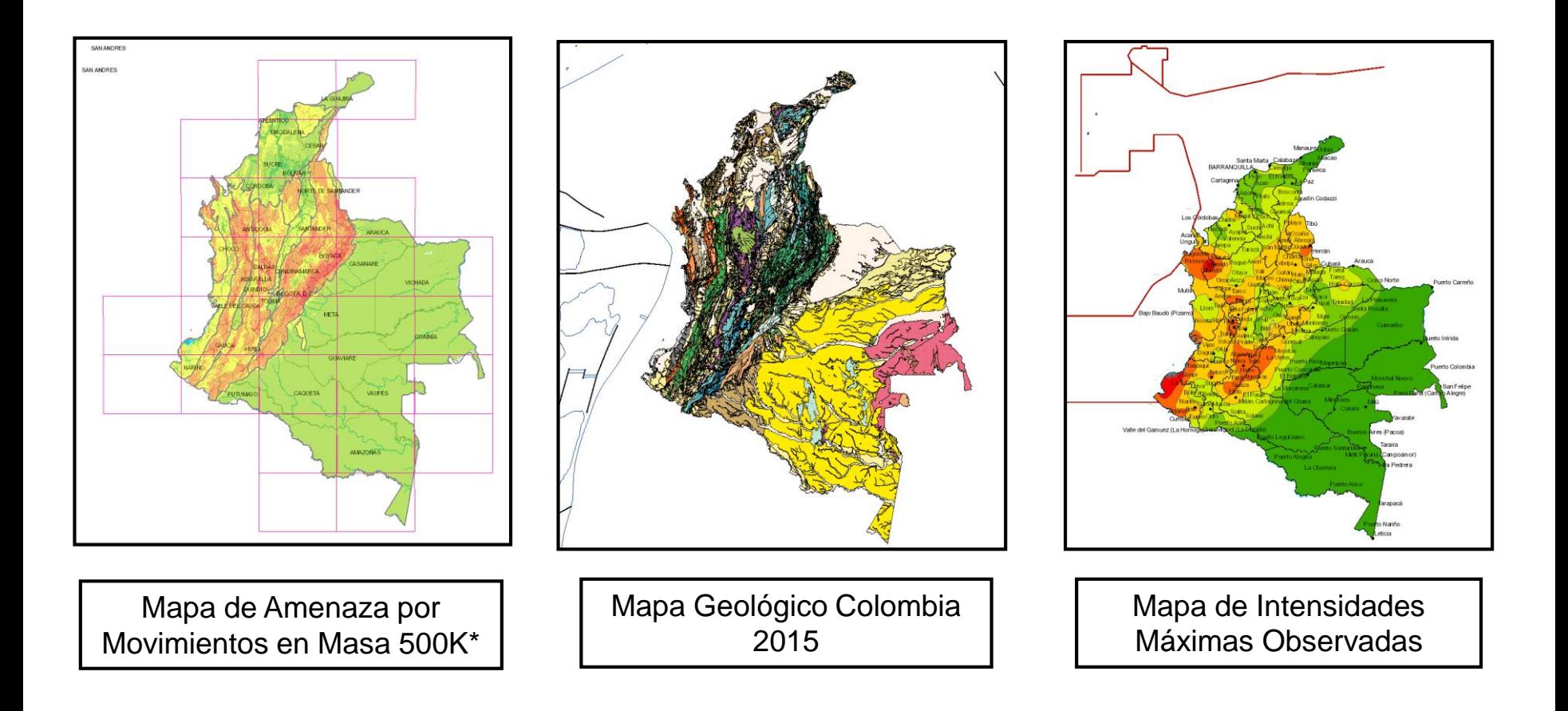

## Aplicación de datos libres en el SGC (5)

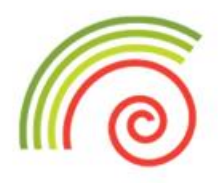

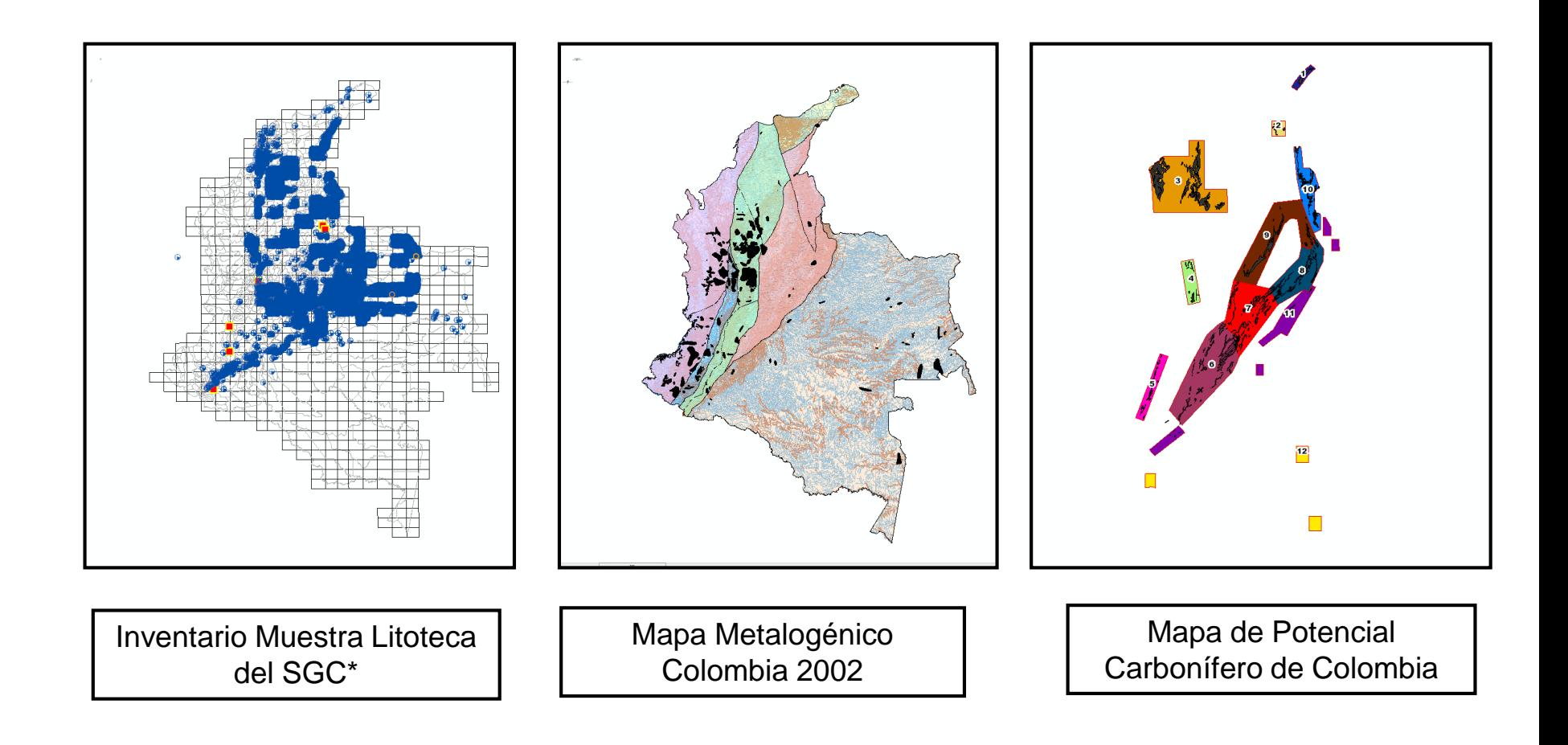

## Aplicación de datos libres en el SGC (6)

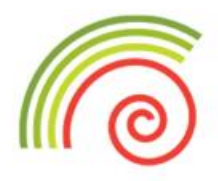

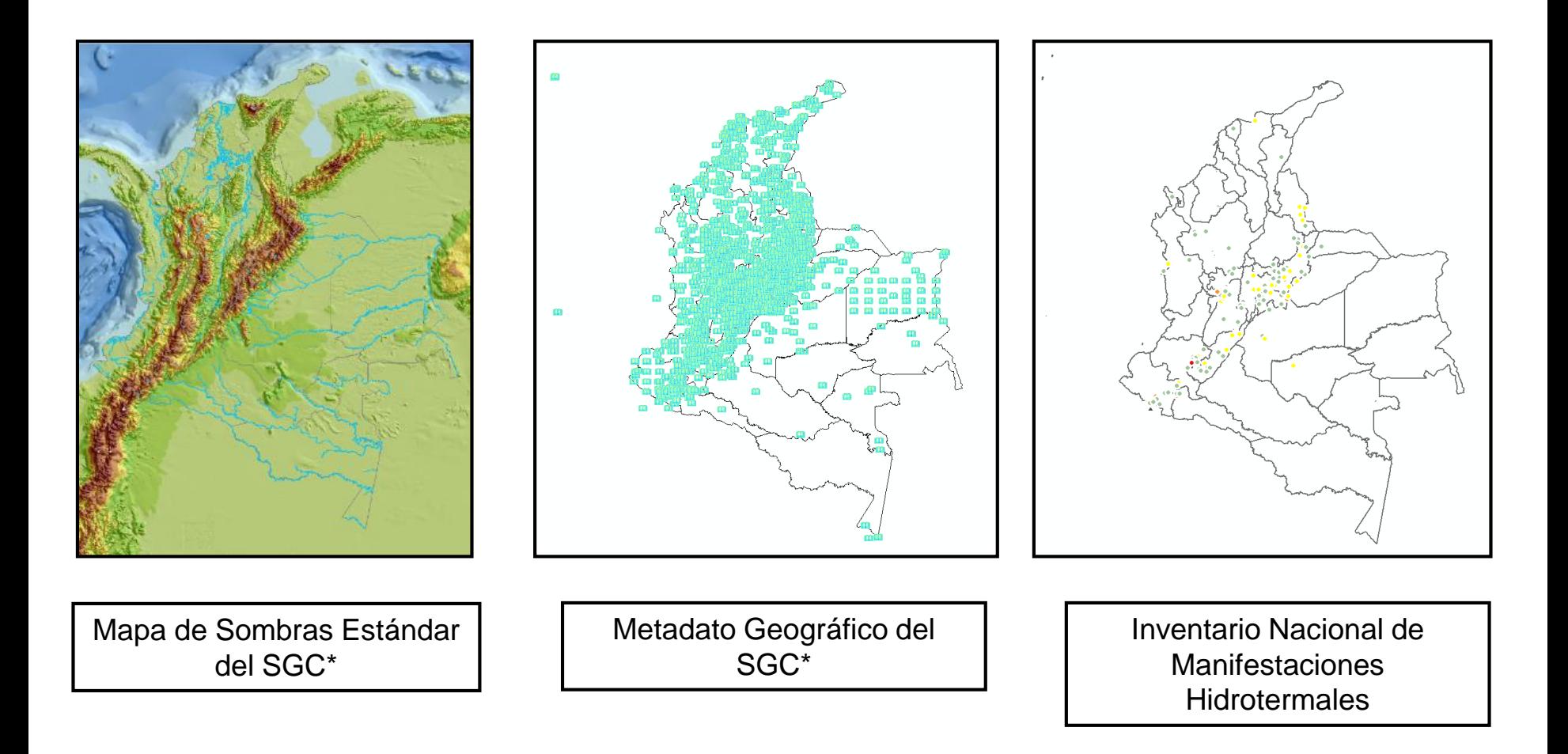

## Aplicación de datos libres en el SGC (7)

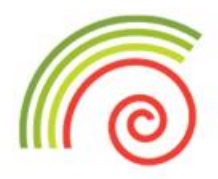

#### Disponibilidad al público en general de los productos WEB del SGC

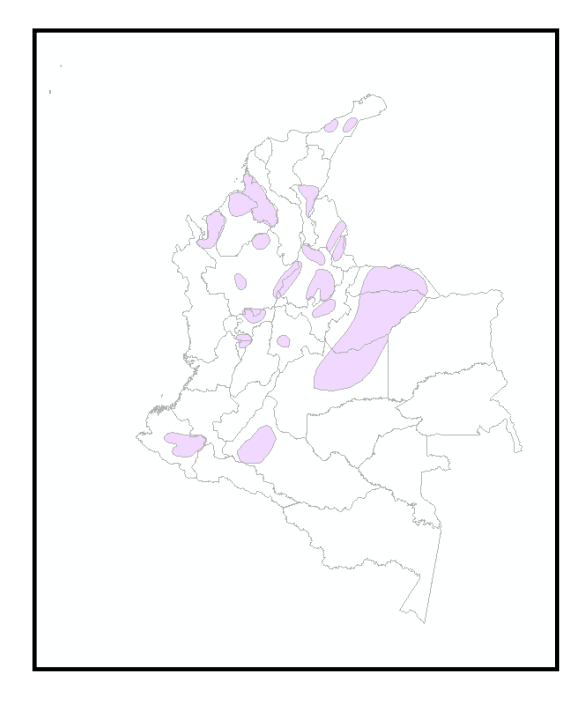

Exploración de Aguas **Subterráneas** 

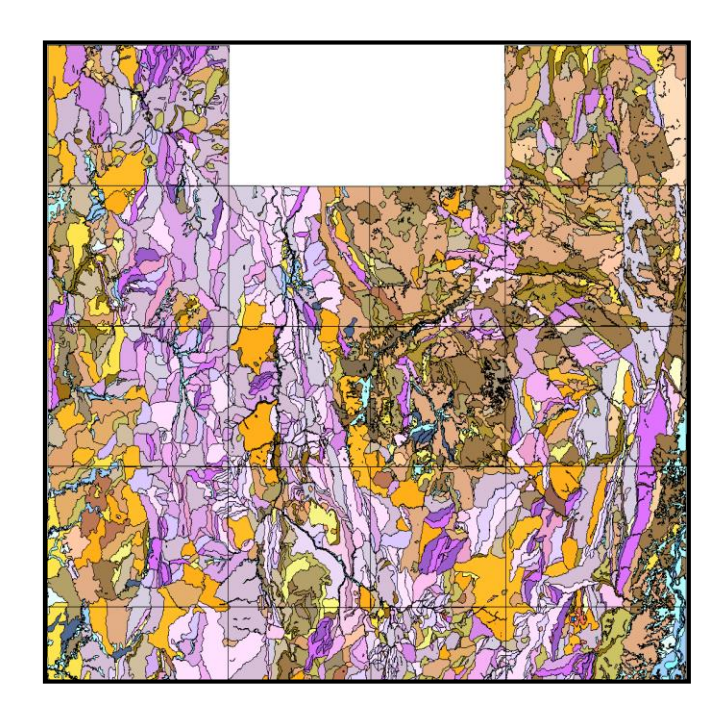

Sistema de Movimientos en Masa

## Ejemplo de integración información disponible en el Geoportal del SGC (1)

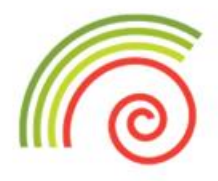

El gobernador del Tolima desea saber ¿Cual es la amenaza tectónica, sísmica, volcánica y por movimientos en masa en los municipios de su departamento? Con el objeto de redefinir el nuevo Plan de Ordenamiento Territorial del departamento.

A partir de los servicios WEB publicados por el SGC y que se encuentran disponibles en el Geoportal Institucional ([www.geoportal.sgc.gov.co](http://www.geoportal.sgc.gov.co/)), los cuales cumplen con la norma internacional OGC, los usuarios externos pueden generar sus propios productos de consulta como es el caso de determinar la amenaza sísmica, volcánica y por movimientos en masa en el departamento del Tolima.

Servicios Web del SGC disponibles para resolver la consulta

- 1. Servicio WMS de Amenaza Sísmica. [http://srvarcgis10/arcgis/rest/services/Amenaza\\_Sismica/Amenaza\\_Sismica\\_Nacional/MapServer/WMSServer](http://srvarcgis10/arcgis/rest/services/Amenaza_Sismica/Amenaza_Sismica_Nacional/MapServer/WMSServer)
- 2. Servicio WMS de Amenaza Volcánica. [http://srvarcgis10.sgc.gov.co/arcgis/rest/services/Amenaza\\_Volcanica/Amenaza\\_Volcanica/MapServer/WMSServer](http://srvarcgis10.sgc.gov.co/arcgis/rest/services/Amenaza_Volcanica/Amenaza_Volcanica/MapServer/WMSServer)
- 3. Servicio WMS de Amenaza Movimientos en masa escala 1:500.000. [http://srvarcgis10/arcgis/rest/services/Mapa\\_Amenaza\\_MM/Mapa\\_Amenaza\\_MM/MapServer/WMSServer](http://srvarcgis10/arcgis/rest/services/Mapa_Amenaza_MM/Mapa_Amenaza_MM/MapServer/WMSServer)
- 4. Servicio WMS de Mapa de Sombras Estándar. [http://srvarcgis10/arcgis/rest/services/Mapa\\_Amenaza\\_MM/Mapa\\_Amenaza\\_MM/MapServer/WMSServer](http://srvarcgis10/arcgis/rest/services/Mapa_Amenaza_MM/Mapa_Amenaza_MM/MapServer/WMSServer)

## Ejemplo de integración información disponible en el Geoportal del SGC (2)

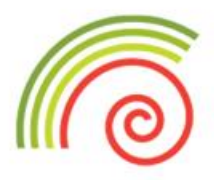

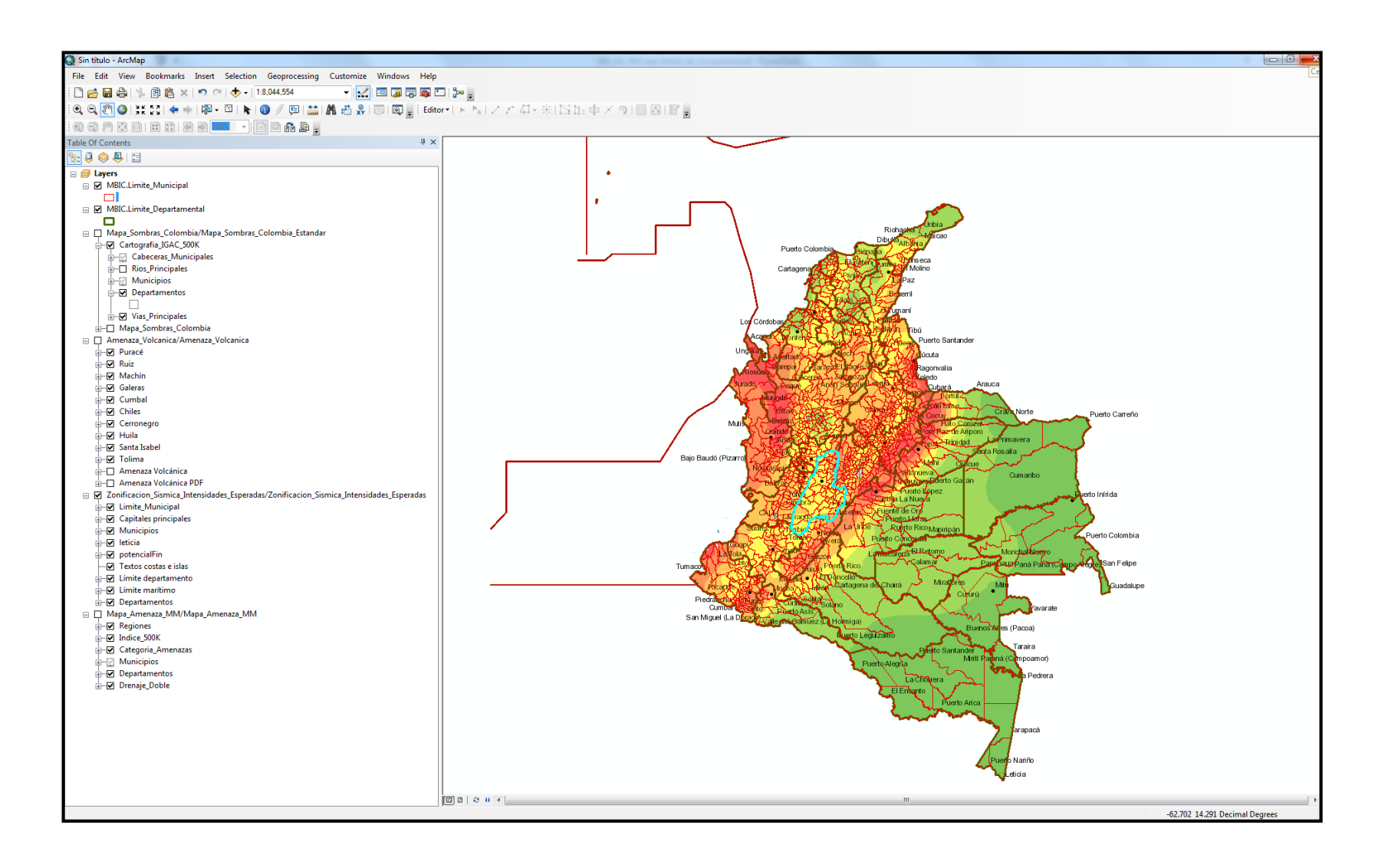

## Ejemplo de integración información disponible en el Geoportal del SGC (3)

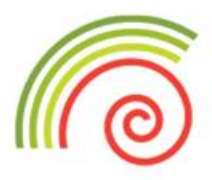

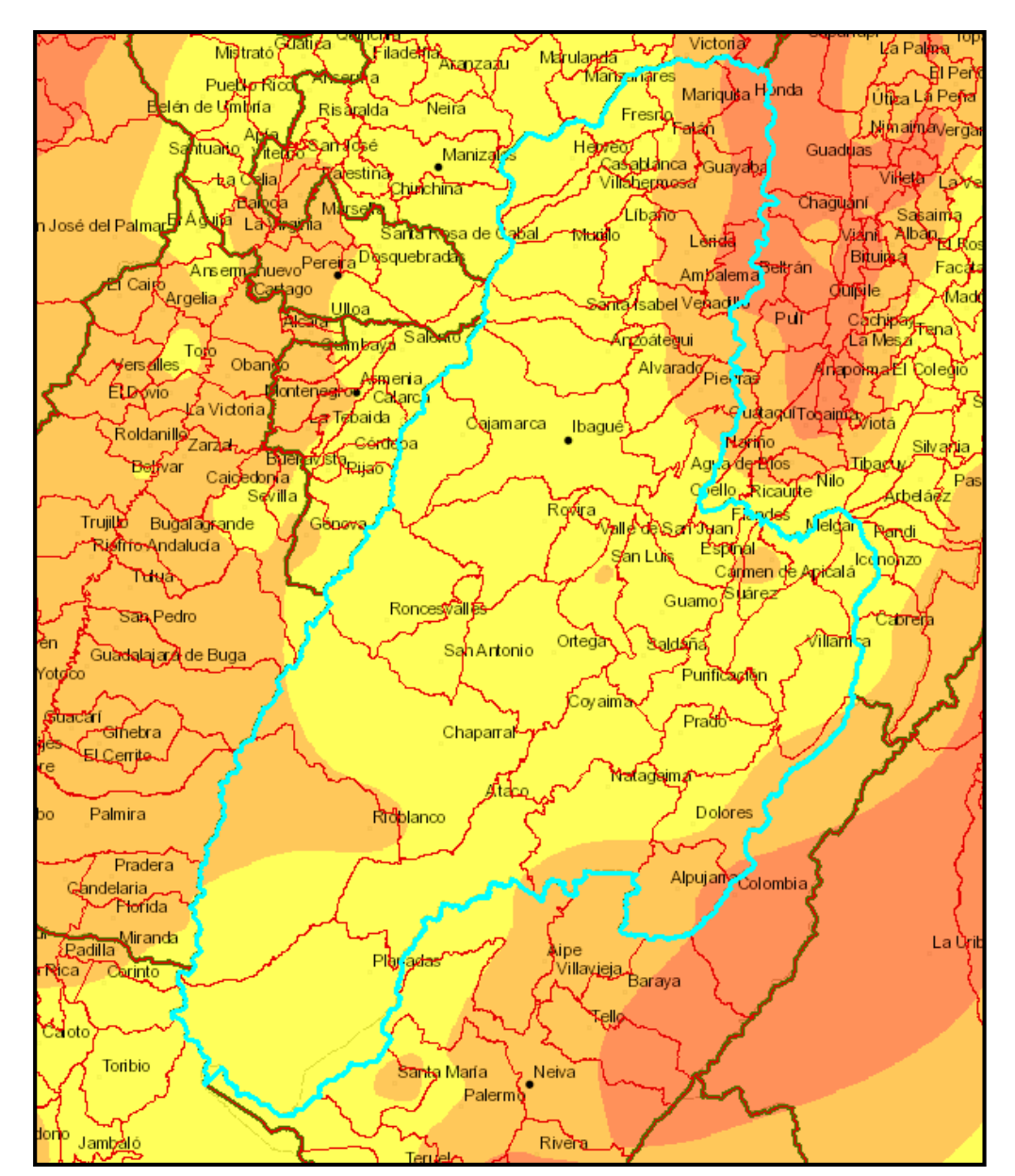

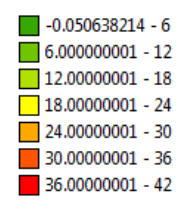

Amenaza por Zonificación Sísmica

## Ejemplo de integración información disponible en el Geoportal del SGC (4)

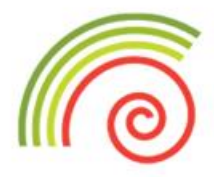

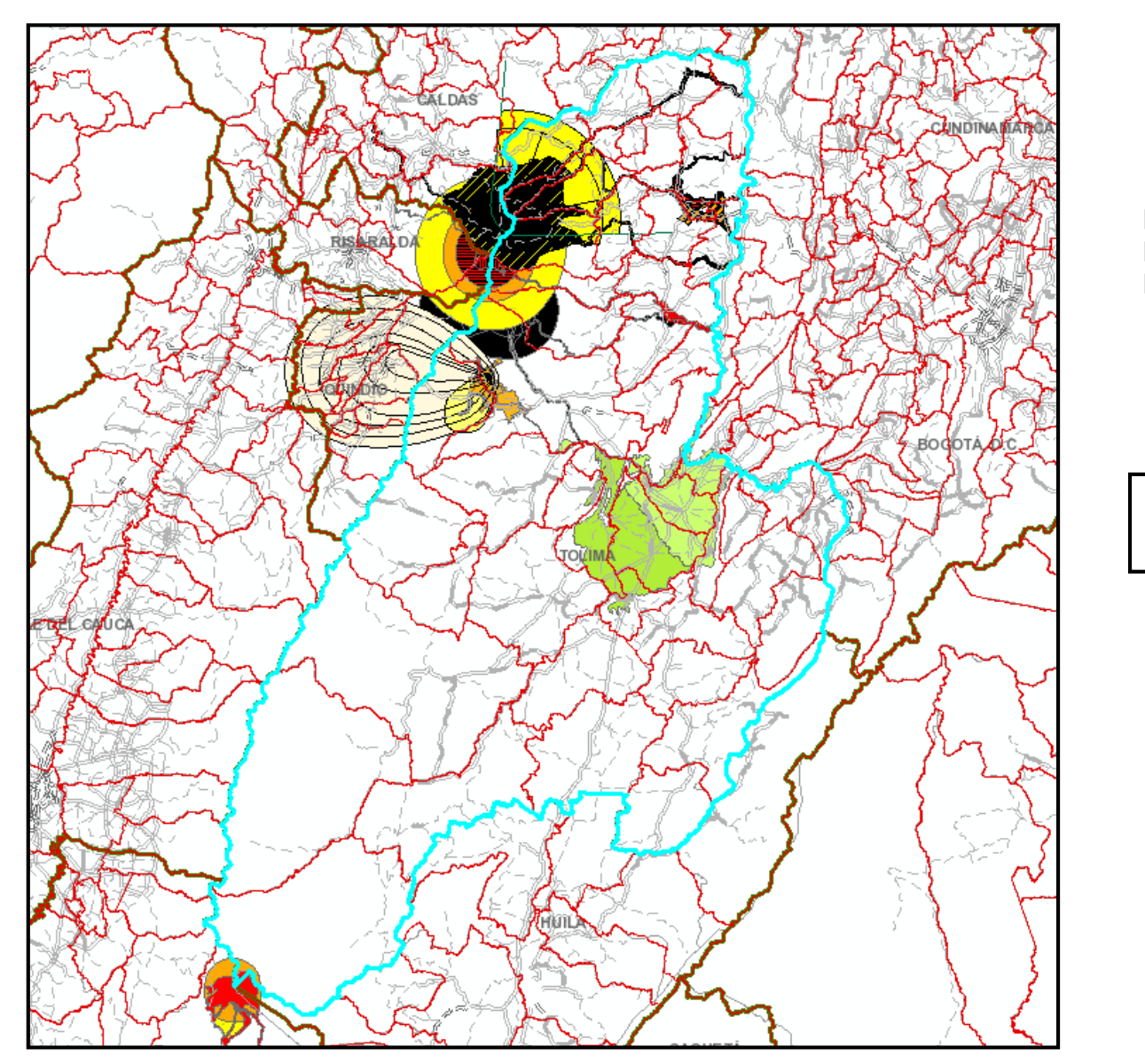

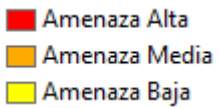

Amenaza Volcánica en el Tolima

## Ejemplo de integración información disponible en el Geoportal del SGC (5)

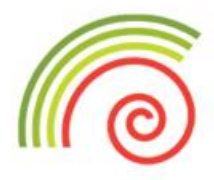

Amenaza por Movimientos en Masa

Muy Alta Alta Media

 $\Box$  Baja

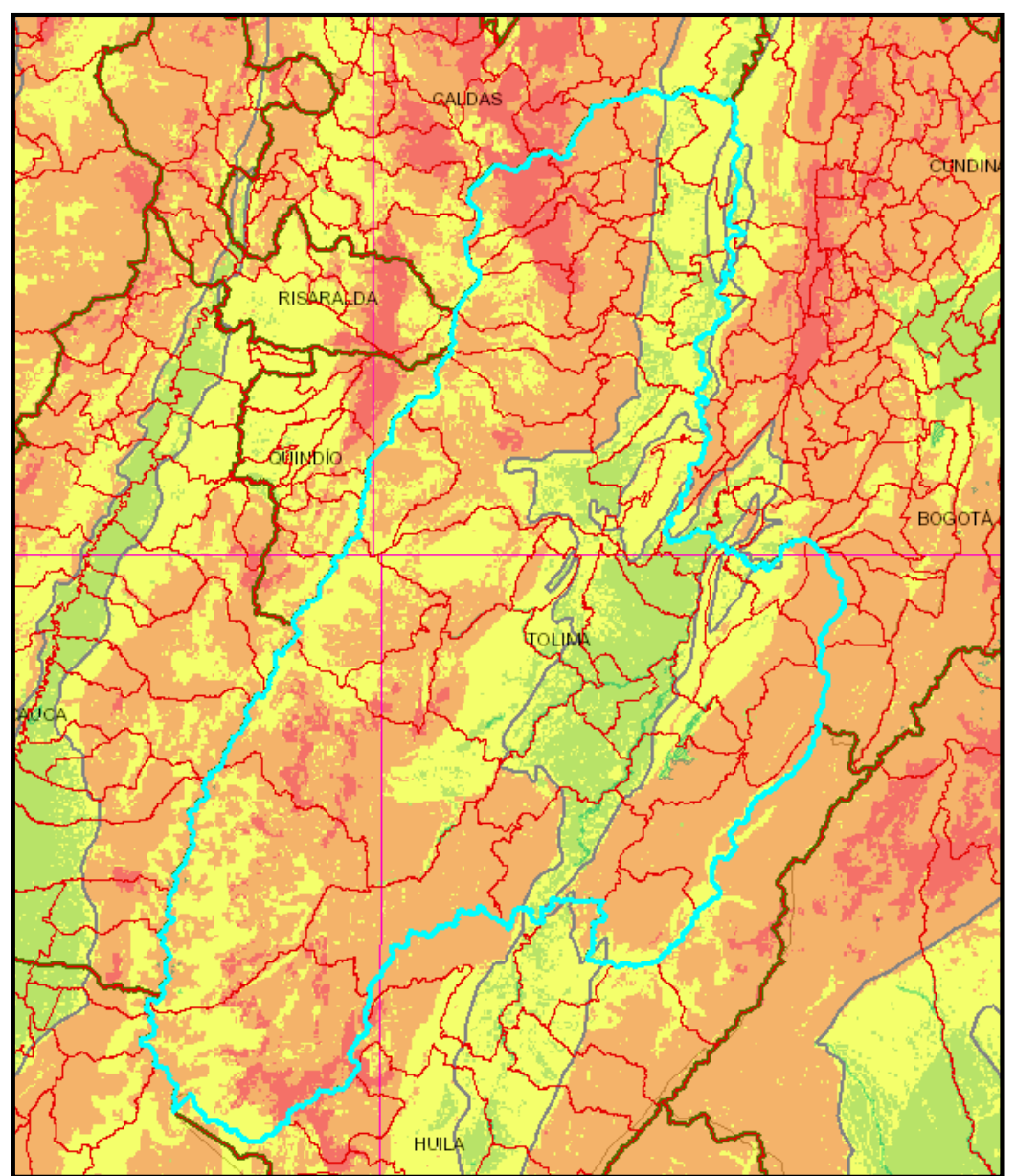

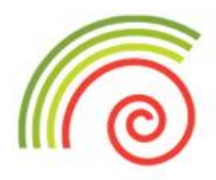

#### **Acompañamiento y transferencia de conocimiento**

#### **Apoyo técnico**

- En la elaboración de términos de referencia
- En la implementación de sistemas temáticos y aplicaciones (Catálogo sísmico, hidrotermales)

#### **Entrenamiento**

- En Cursos de ArcGIS para funcionarios de planta
- En puesto de trabajo sobre herramientas ArcGIS
- En publicación de servicios web y cargue de datos al S.I.I.

#### **Transferencia de conocimiento**

- •Guías
- Vídeo tutoriales

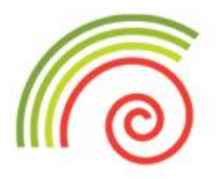

# GRACIAS